# **Alpjournal**

Alp Nummer & Name :

Bewirtschafter:

#### **Futterzufuhr auf die Alp**

Hinweis: Benutzen Sie die "Planung Normalstösse" für die genaue Berechnung (siehe Rückseite)

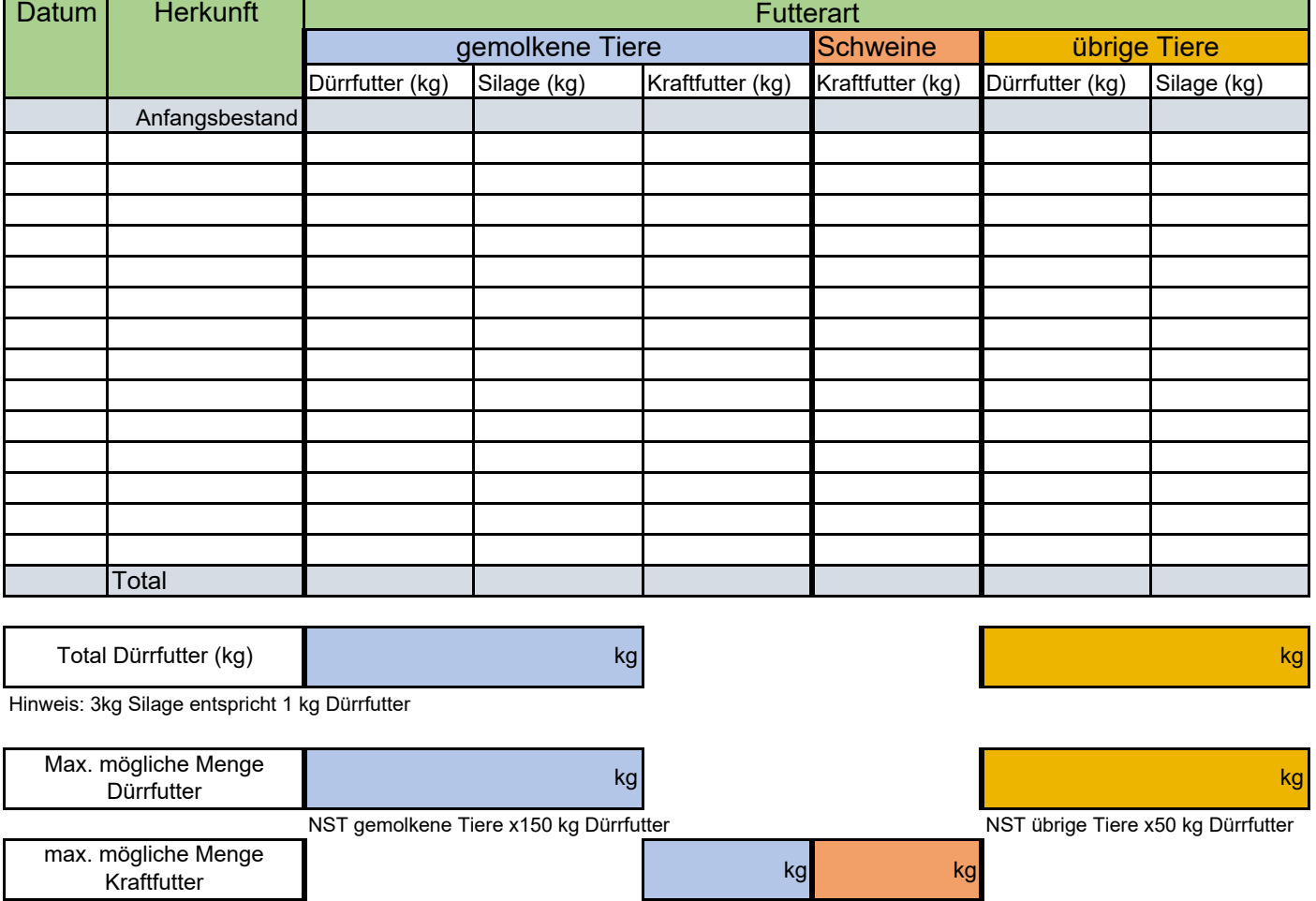

NST gemolkene Tiere x 100 kg Kraftfutter Anzahl Mastschweine x 195 kg Kraftfutter

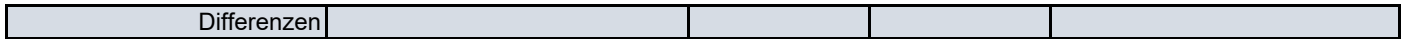

## **Düngerjournal für bewilligte alpfremde Dünger**

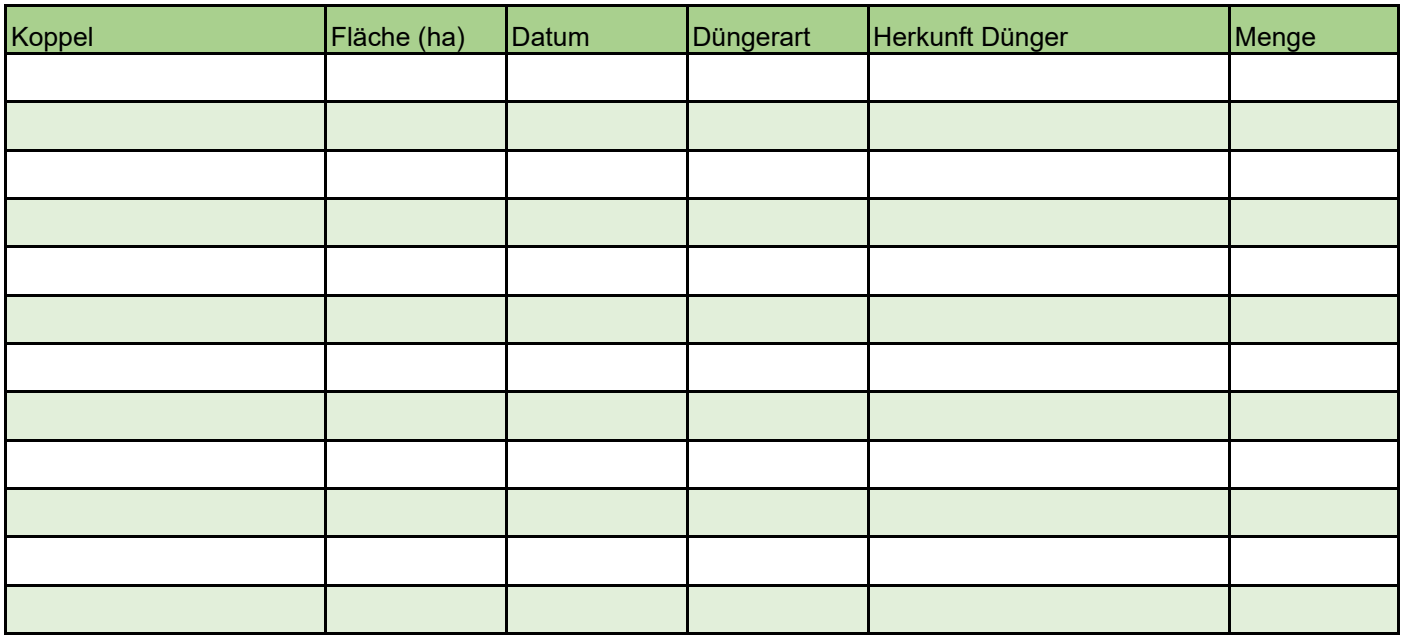

### **Planung Normalstösse**

Berechnung der Normalstösse:

Anzahl Tiere x GVE Faktor x Anzahl Tage / 100 = 1 Normalstoss (NST)

## **Angaben für die Berechnung:**

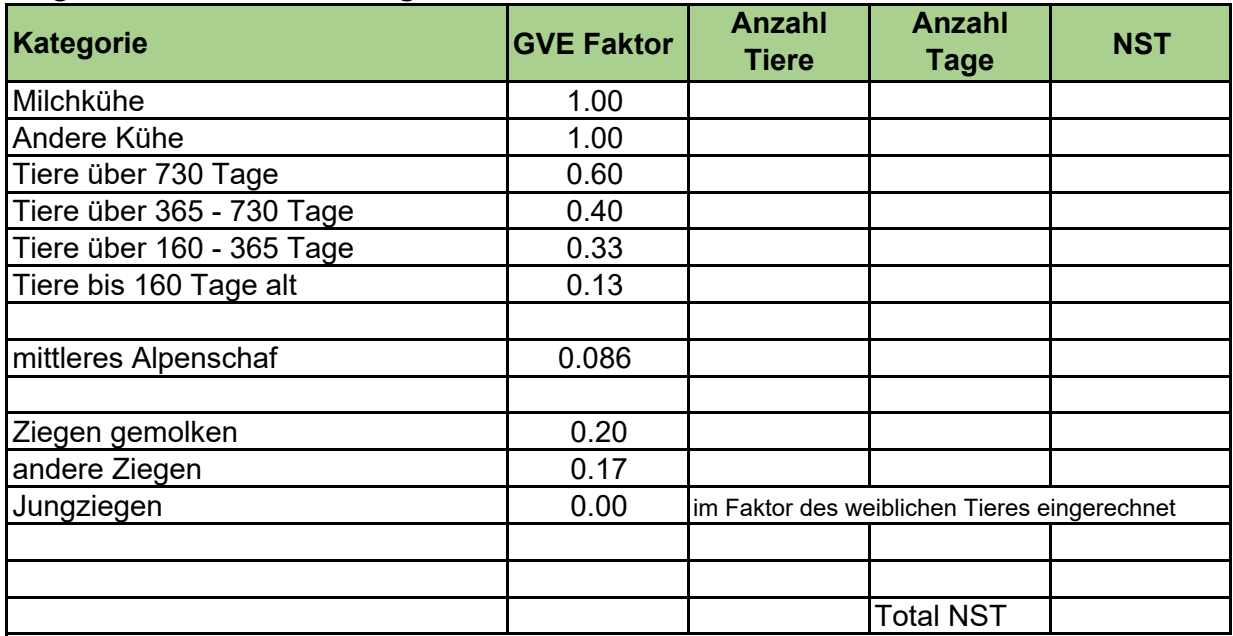

Genaue Angaben zur Bestossung finden Sie unter www.agate.ch mit den Zugangsdaten Ihrer TVD.

#### **Hinweis:**

Mit dem GVE Rechner der TVD kann die Bestossung bis Sömmerungsende berechnet werden.